# **Adobe Illustrator CC 2020** LETTERING DIGITAL

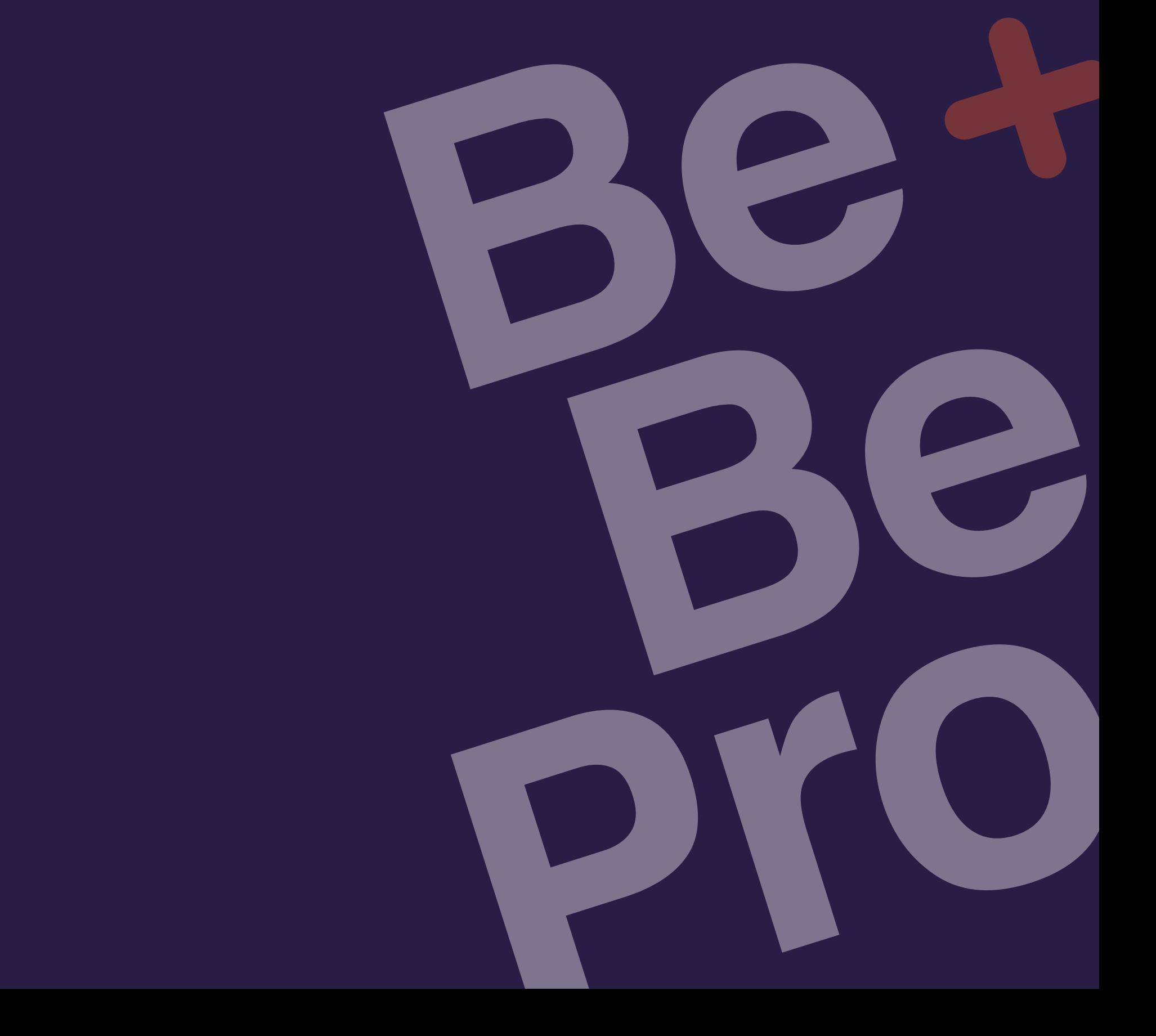

# **Adobe Illustrator CC 2020 LETTERING DIGITAL**

**Duración:** 24 horas **Requisitos:** Conocimientos básicos en Illustrator

En este curso vas aprender a intervenir fuentes tipográficas para crear composiciones conocidas como lettering y además aprenderás a diseñar lettering a partir de un boceto manual digitalizándolo vectorialmente para obtener una pieza gráfica comercial.

# **Temario:**

- Origen del Lettering.
- Interviniendo fuentes tipográficas.
- Acabados para lettering.
	-
- Adobe Capture.
- Composición con texto.
- Diseño de Lettering.
- El boceto.
- Vectorizado de boceto.

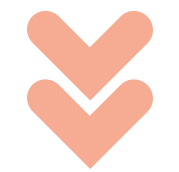

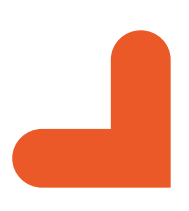

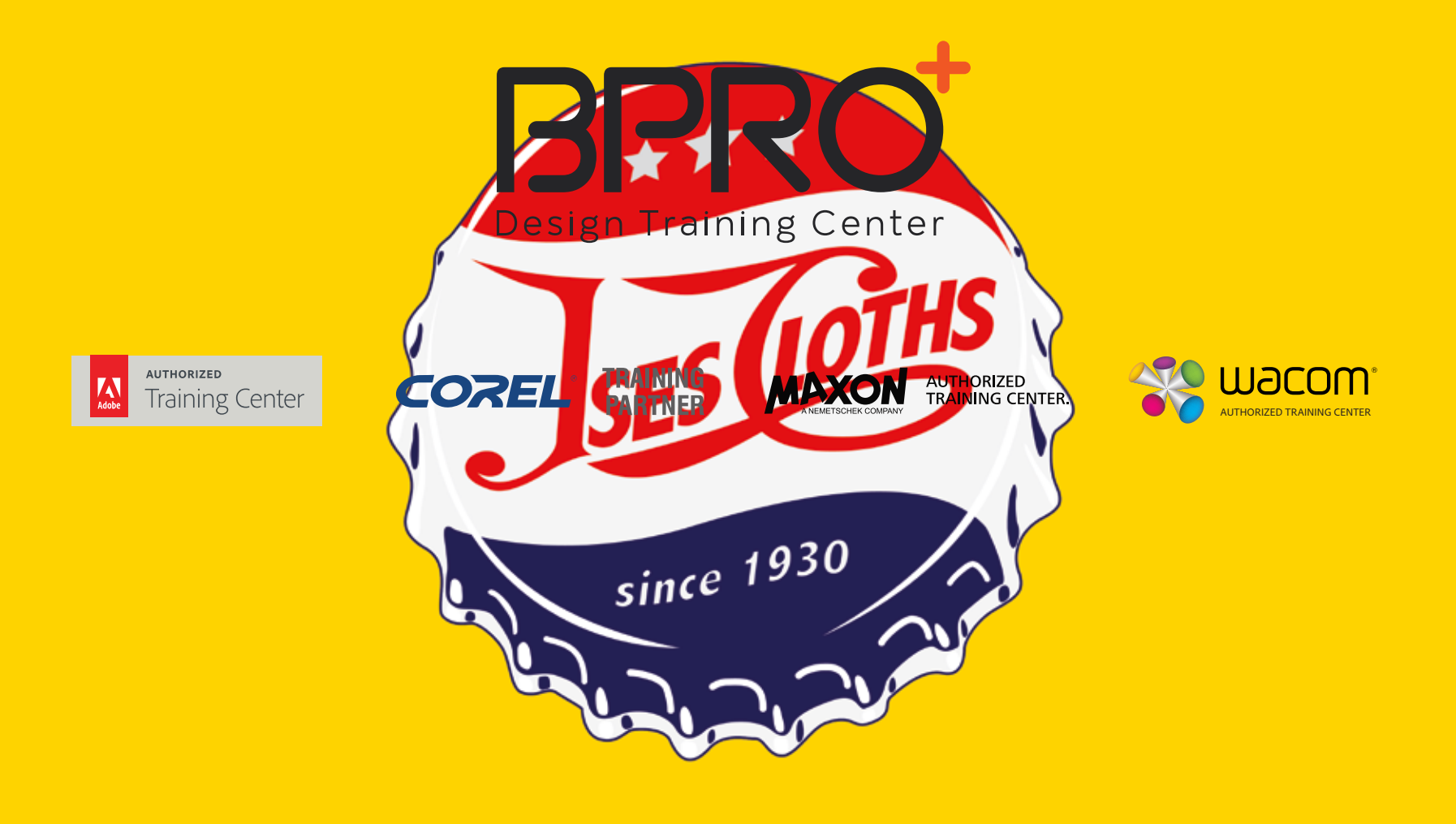

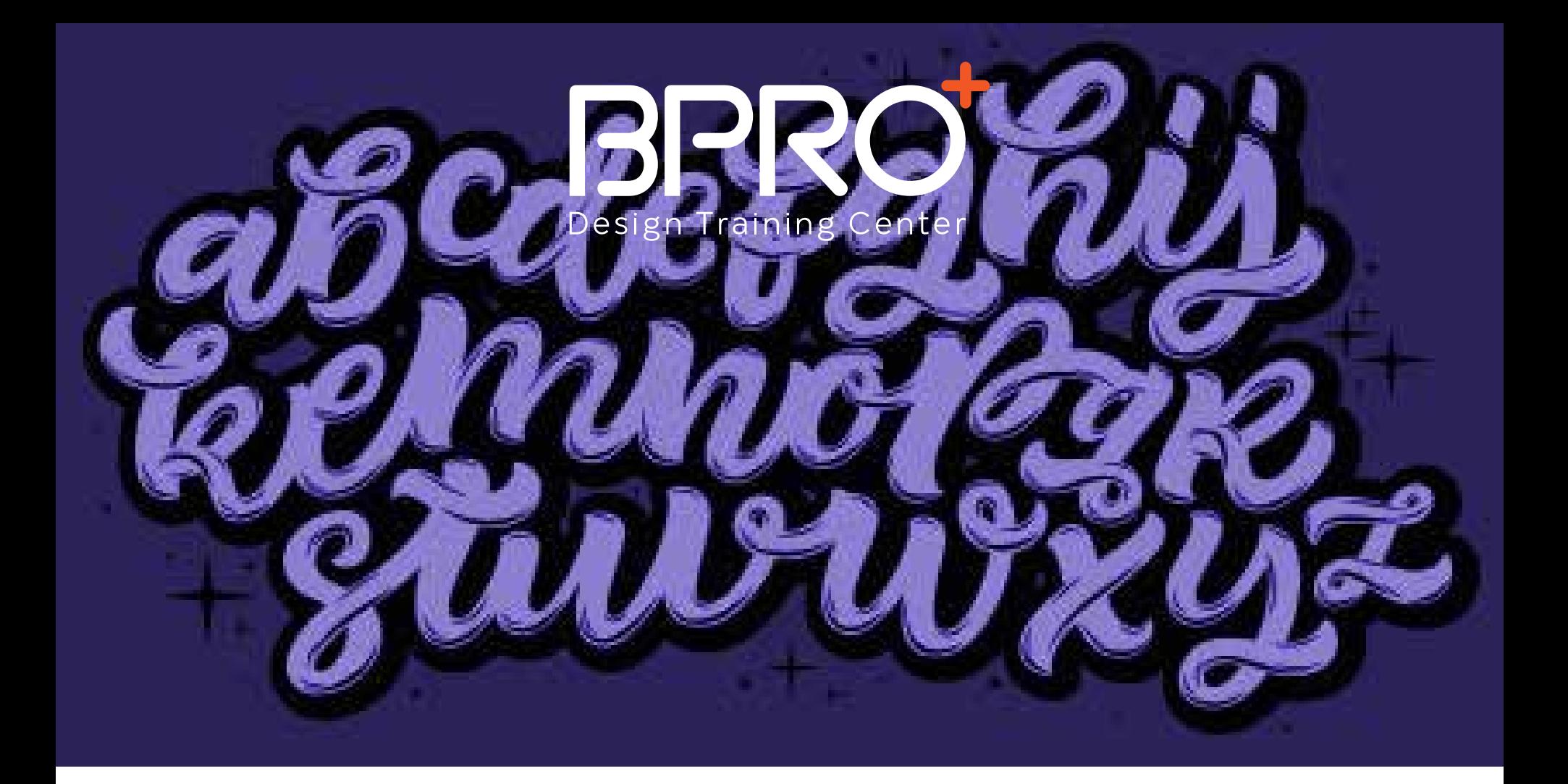

#### Origen del Lettering

- Caligrafía.
- Tipografía.
- Lettering como tal.
- Reglas básicas.

## Interviniendo fuentes tipográficas

- Texto con profundidad.
- Texto con relieve.
- Texto isométrico 3D.
- Creación de texto con formas.
- Creación de texto con herramienta fusión.

#### Acabados para lettering

- Color metalizado.
- Líneas y puntos para tramado.
- Aplicación de patrones para textura.
- Interpretación de sombras con trazos.
- Sombra degradada.

## Adobe Capture

- Captura de imagen.
- Creación de imagen.
- Implementación de Adobe Capture en Illustrator.

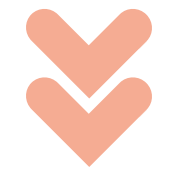

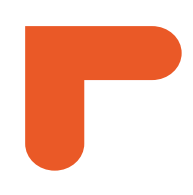

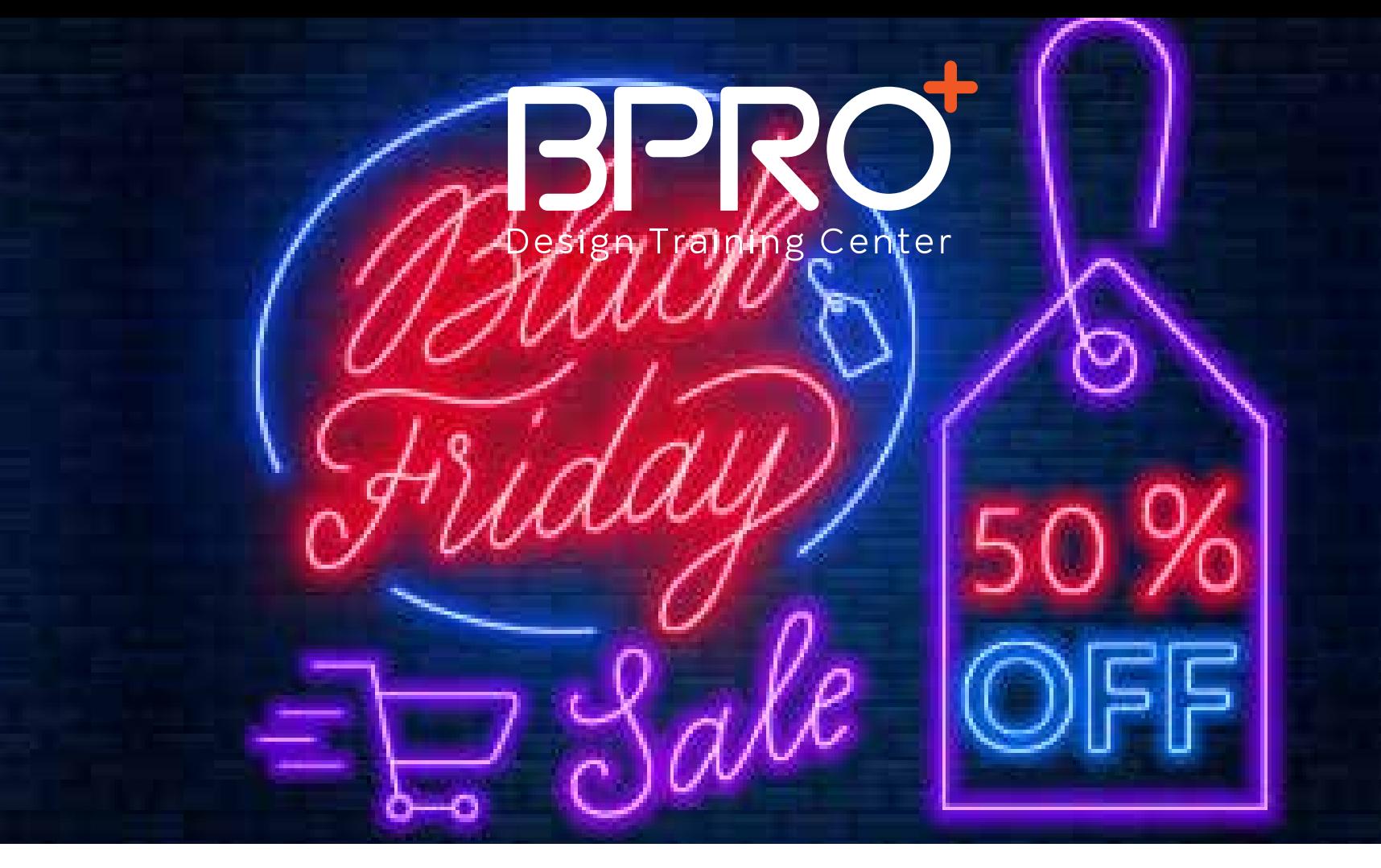

#### Composición con texto

- Jerarquía y estructura.
- Contenedores.

## Diseño de Lettering

- Proceso creativo, inspiración y creación de moodboard.
- Creación de paleta de color.

## El boceto

- Trazos iniciales.
- Definiendo los tipos de letra.
- Letra capital.
- Boceto final.

## Vectorizado de boceto

- Líneas guías.
- Líneas guías complementarias.
- Color.
- Sombras y luces.
- Acabados.

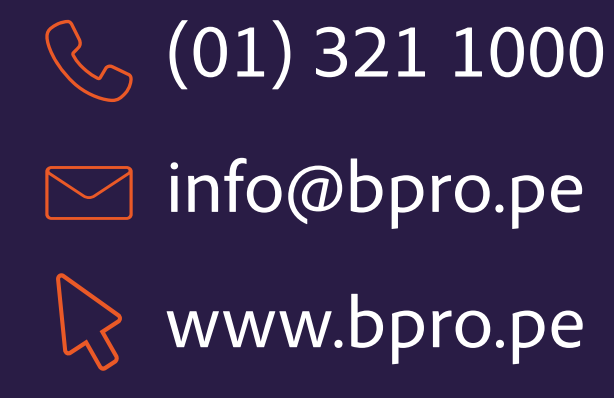

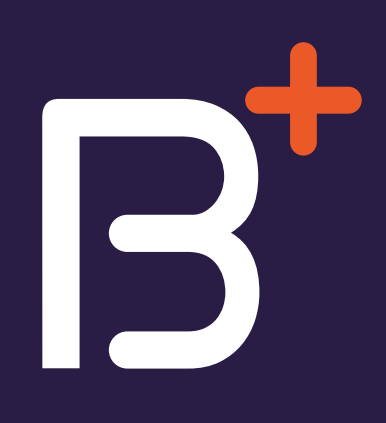